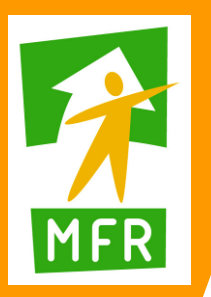

## **Formation à la phytoépuration ou Assainissement autonome par filtres plantés**

## 2 jours

## Objectifs et compétences obtenues

Former les participants à la mise en œuvre d'un système d'assainissement des eaux grises par filtre plantés avec toilette sèche suivant le concepts d'eau vivante

#### Programme

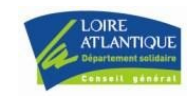

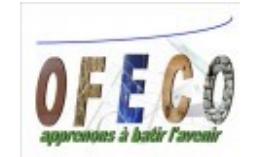

# PAYS DE LA LOIRE

#### **MFR de Riaillé**

Rue d'Anjou 44440 Riaillé ● 02 44 77 01 12  $0240978877$ 

**mfr.riaille@mfr.asso.fr http://www.mfr-riaille.com**

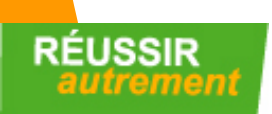

#### 1er jour

#### Matin (Théorie)

- -Pourquoi utiliser la phytoépuration comme système d'assainissement individuel
- -Définir les eaux grises et aux vannes
- -Dimensionnement de l'installation
- -Nombre de bassins en fonction de l'équivalent habitant
- -Principe de fonctionnement
- -Avantages et inconvénients
- -Législation et réglementation en vigueur
- -Type et intérêt des plantes épuratives utilisées
- -Entretien du système
- -Intérêt écologique et sanitaire du choix d'utiliser les toilettes sèches associé à la mise en
- place de la phytoépuration
	- -Descriptif d'une toilette sèche et de son fonctionnement
	- -Procédure de manipulation d'une toilette sèche et gestion des aires de compostage

#### Après-midi (Visites)

-Visites d'installations de système d'assainissement individuel par phytoépuration chez des particuliers

#### 2ème jour (Atelier Pratique)

#### **Matin**

Mise en place d'un système d'assainissement par phytoépuration :

- -Choix du positionnement du système sur le terrain
- -Terrassement et dénivelé des bassins
- -Positionnement des bassins
- -Techniques de mise en place des matériaux servant aux remplissage des bassins
- -Mise en place d'un drain ou d'une mare servant d'exutoire

#### Après-midi

- -Mise en place d'un regard recevant les eaux chargées venant de la maison
- -Positionnement du filtre à paille
- -Mise en place d'un poste de relevage si nécessaire
- -Mise en place d'un regard de répartition pour l'alternance sur les deux premiers bassins
- -Raccordement des bassins entre eux
- -Remplissage des bassins en eau
- -Type de plantes aquatiques utilisées en fonction de leur mode d'épuration
- -Mise en place et répartition des différentes plantes dans les bassins

**Intervenant** : Florian AUDRAIN formateur installateur en phytoépuration

**Public concerné** : Artisans, salariés, auto-constructeurs

**Durée** : 2 jours 14 heures **Horaires :** 9h00 à 12h30 – 14h00 à 17h30

**Financement** : OPCA, DIF (droit individuel à la formation)

**Tarif par personne :** Voir fiche des tarifs **Nombre de personnes maximum :** 12